## **Host Check**

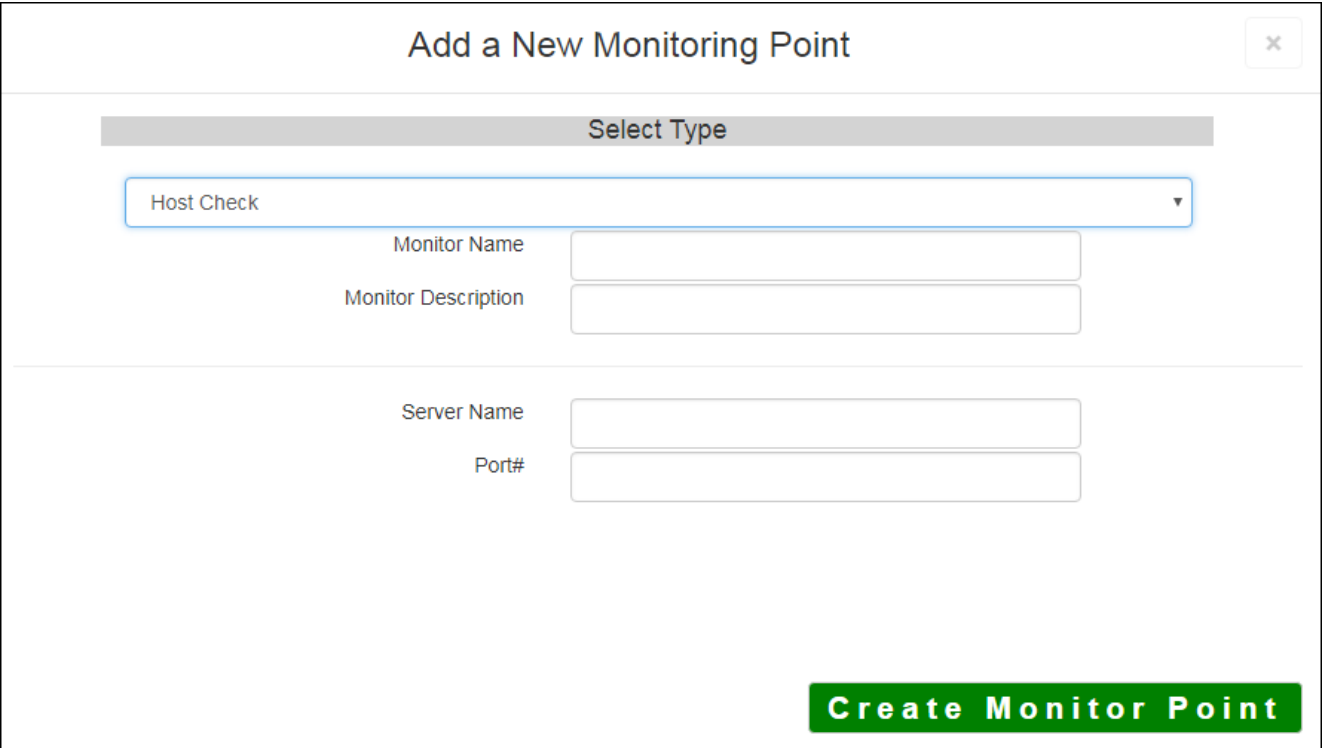

To reduce unnecessary multiple alerts of services that may be unavailable or down when a physical server the Host Check be configured as the first point of configuration for most Monitor Servers. The Host Check the applications/services reside to make sure it is responding. If the Host Check fails or returns an error, t Host Check will not run.

*For example: If the ArcGIS® Host Check is nonresponsive, the AGS MapService and GeoCode Service ch are dependent on the Host Check. A Host Check monitor point is a logical step in proactively monitoring systems multiple alerts if the host is unavailable.*

## **Example**

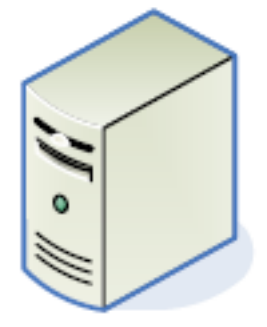

**ArcGIS Server** 

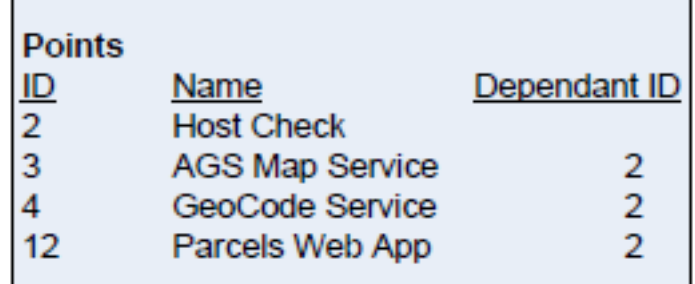

*Note: Each new point is assigned a unique ID by the SQLite database and cannot be changed. Be sure to c Check ID when assigning dependencies to the Host Check. Points can only depend on other points within t configuration.*

The parameters that are unique to the ArcGIS Server Streaming Service include:

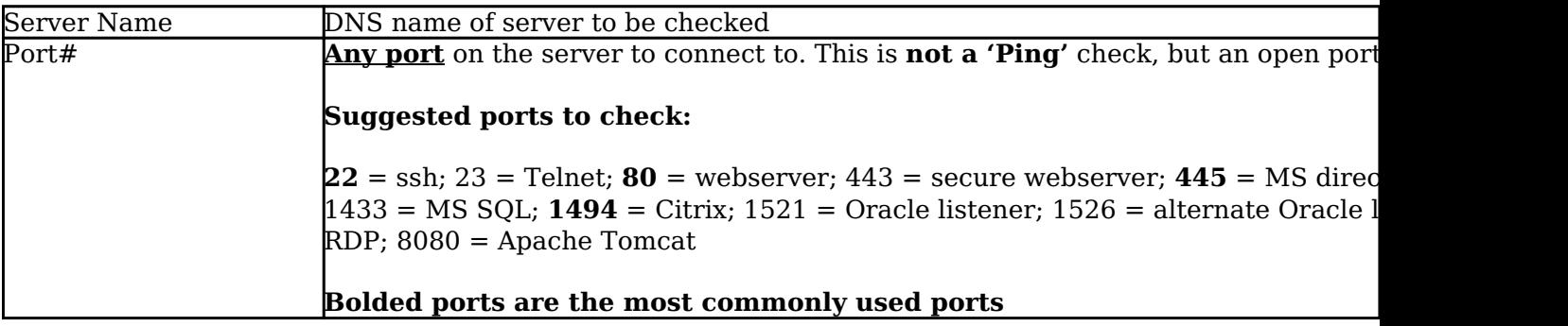

Article ID: 288

Last updated: 14 Aug, 2018

Revision: 6

GeoSystems Monitor Enterprise -> Product Guide v4.0 -> Monitor Point Types & Parameters -> Host Check

<http://www.vestra-docs.com/index.php?View=entry&EntryID=288>